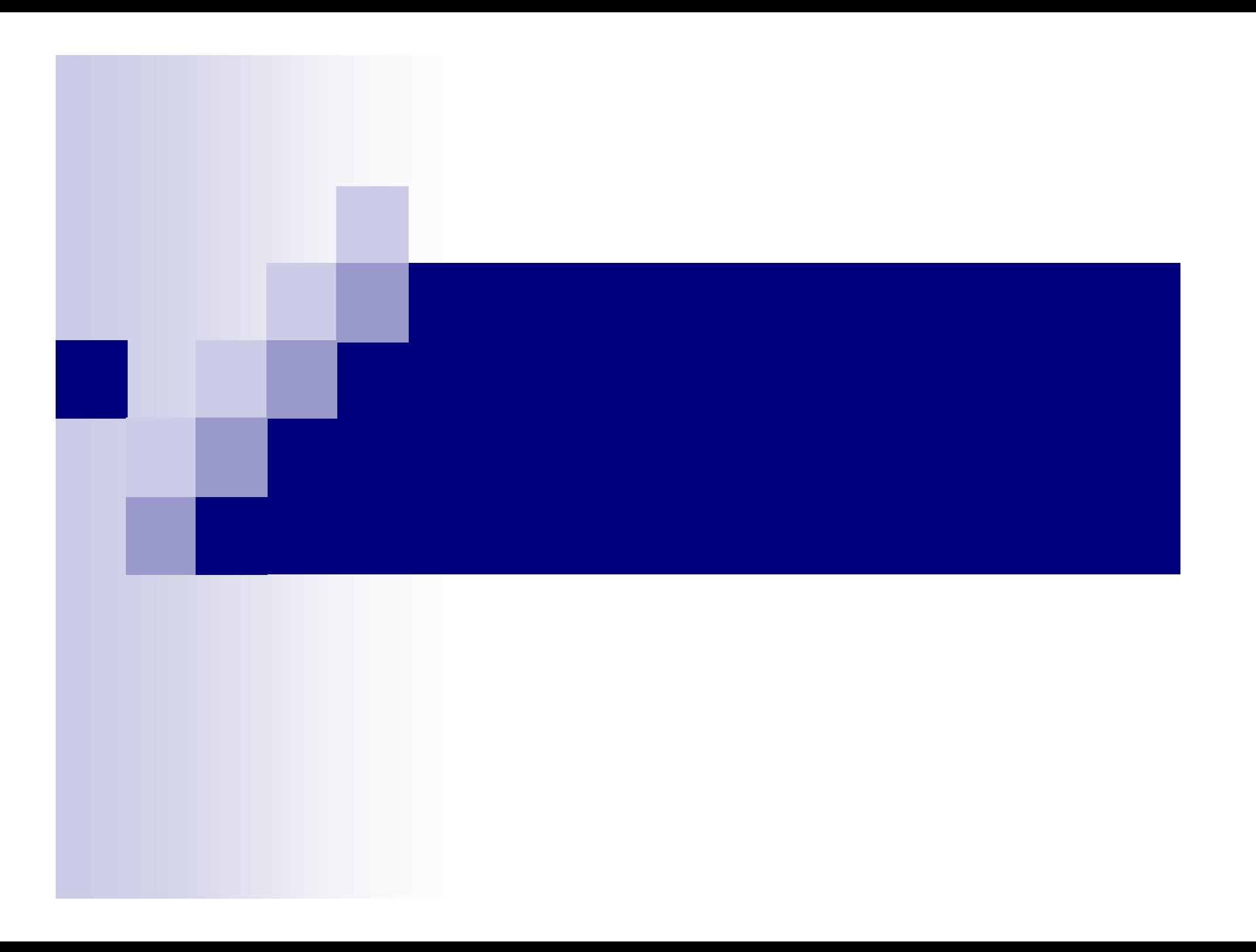

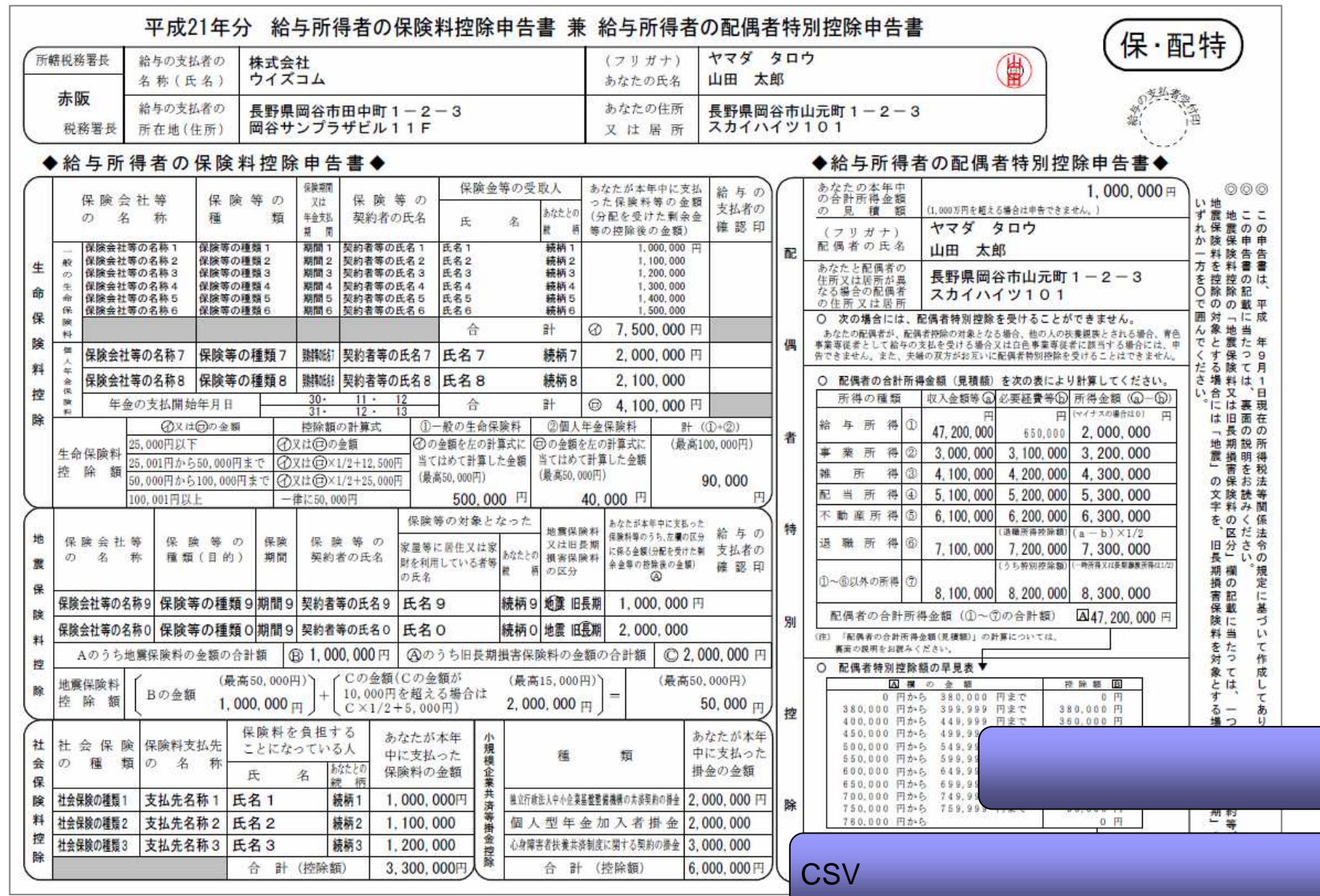

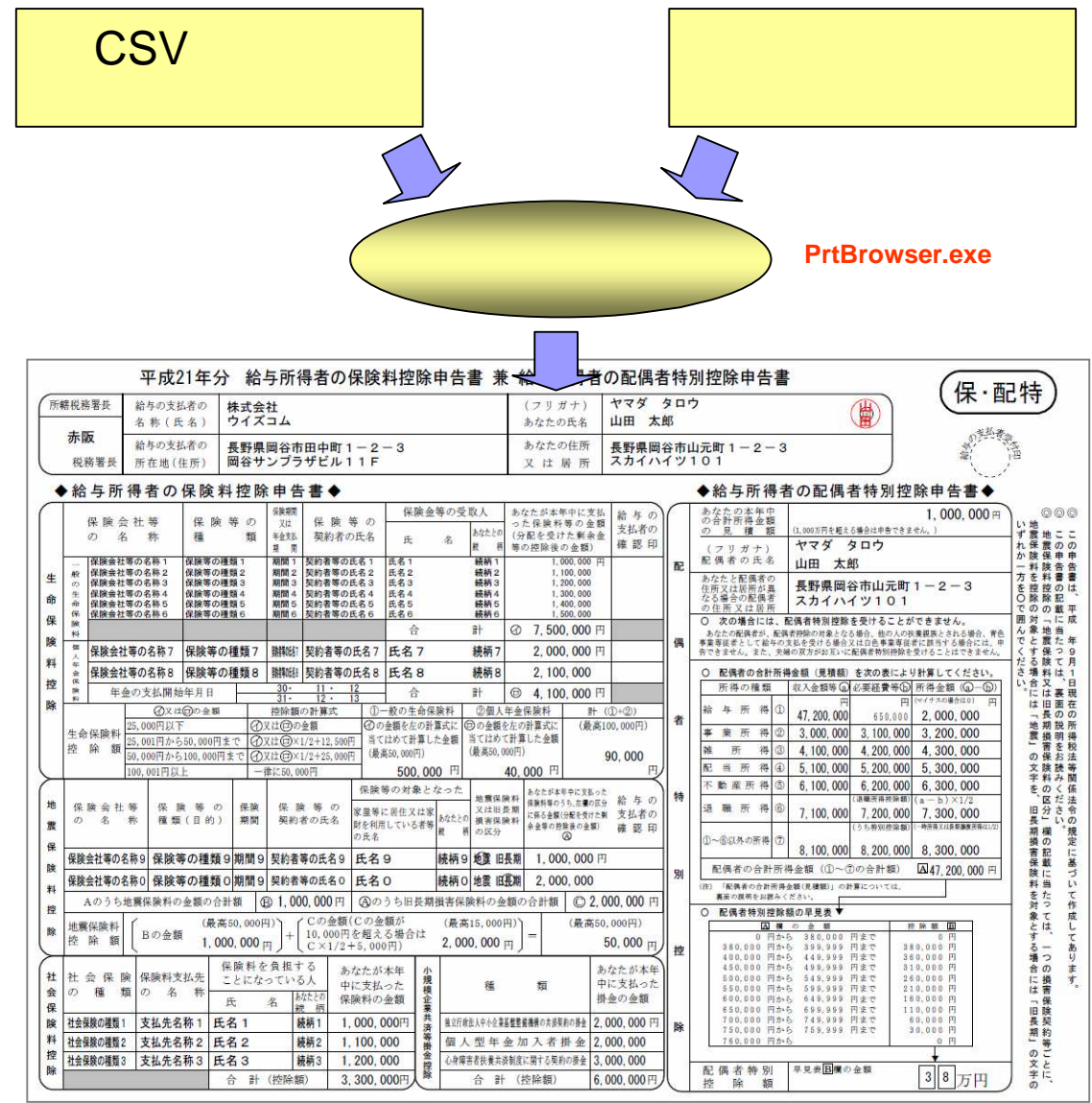

アメリカ エンジェル

Vi-Designer CSV

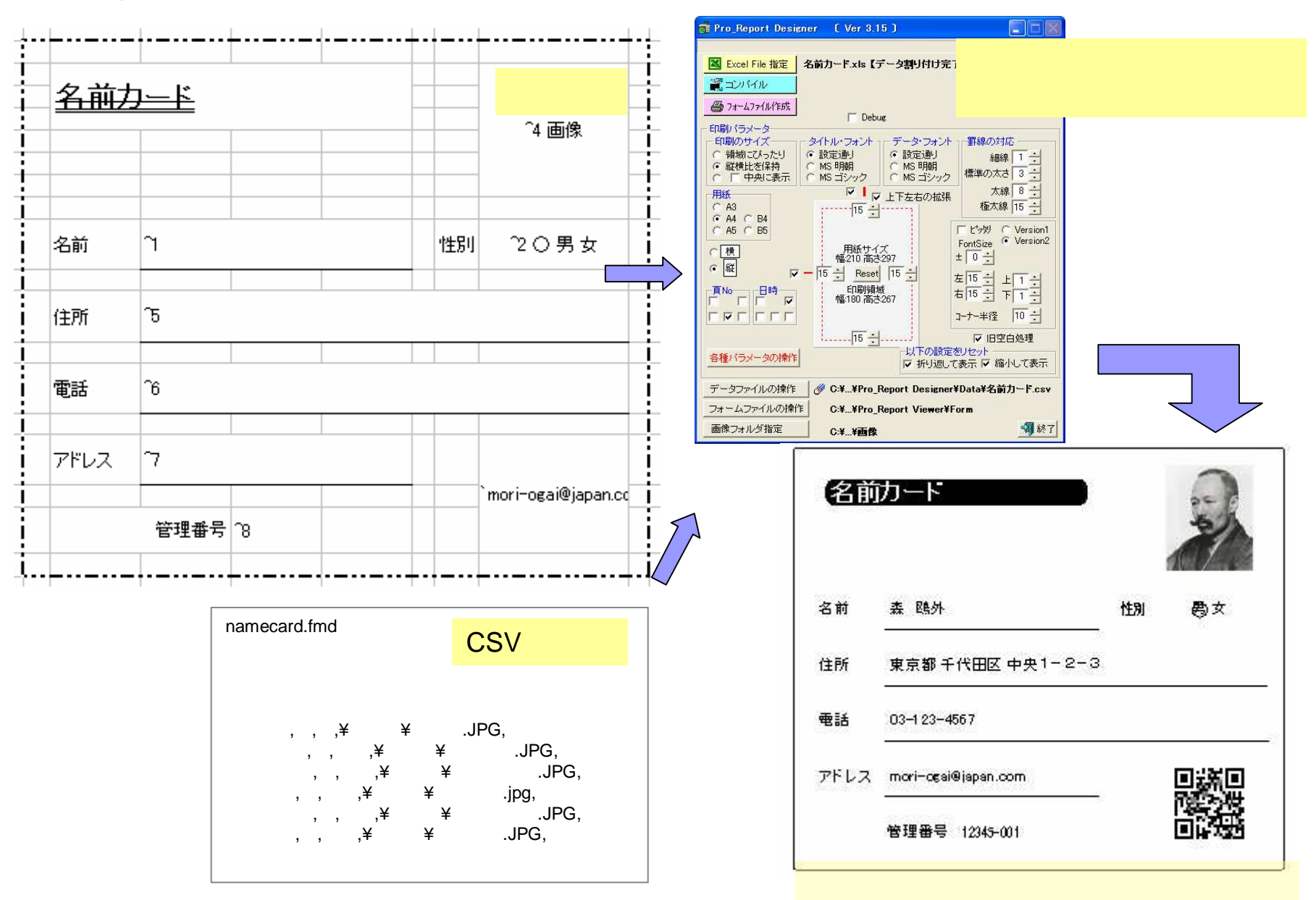

Vi-Designer

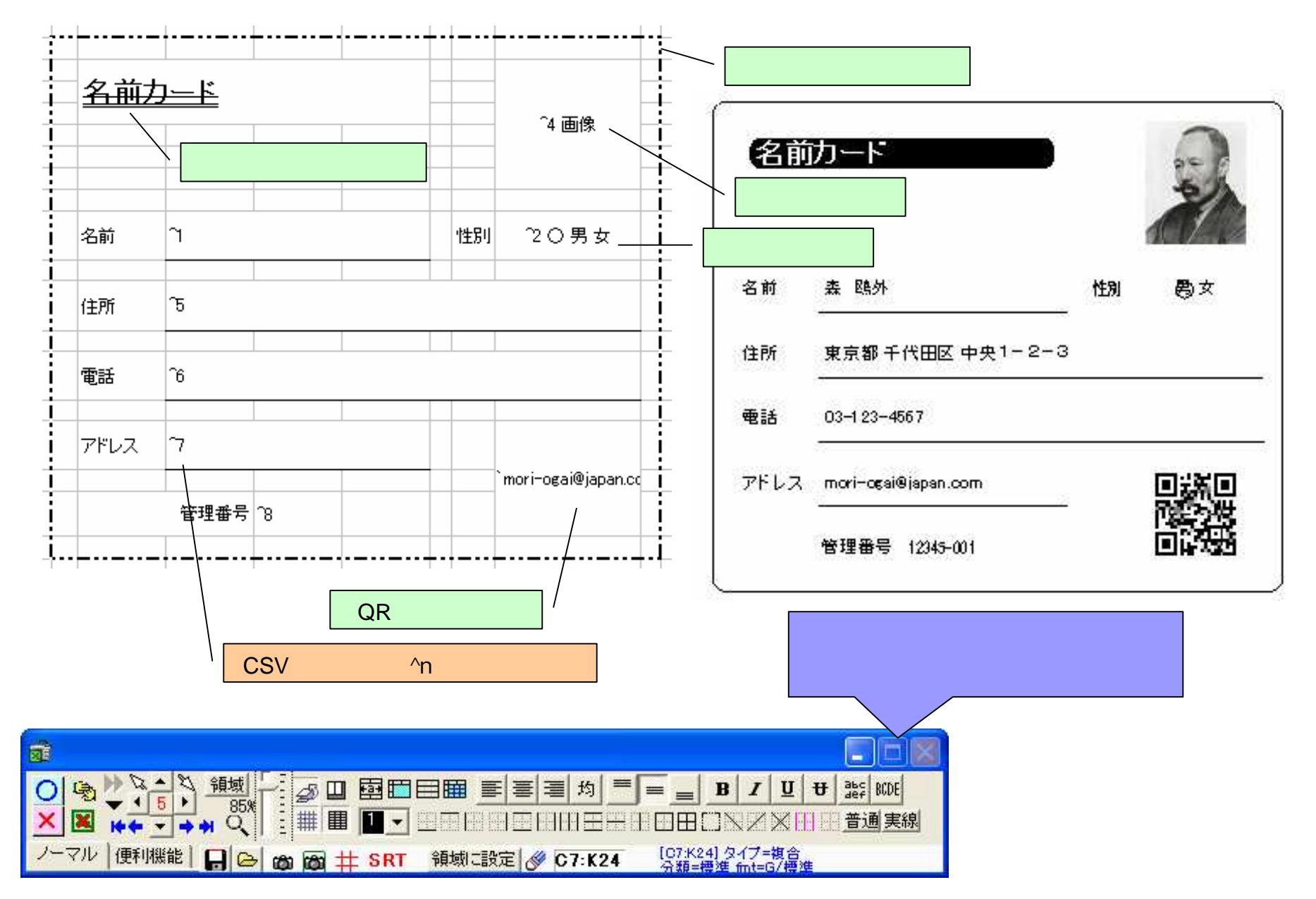

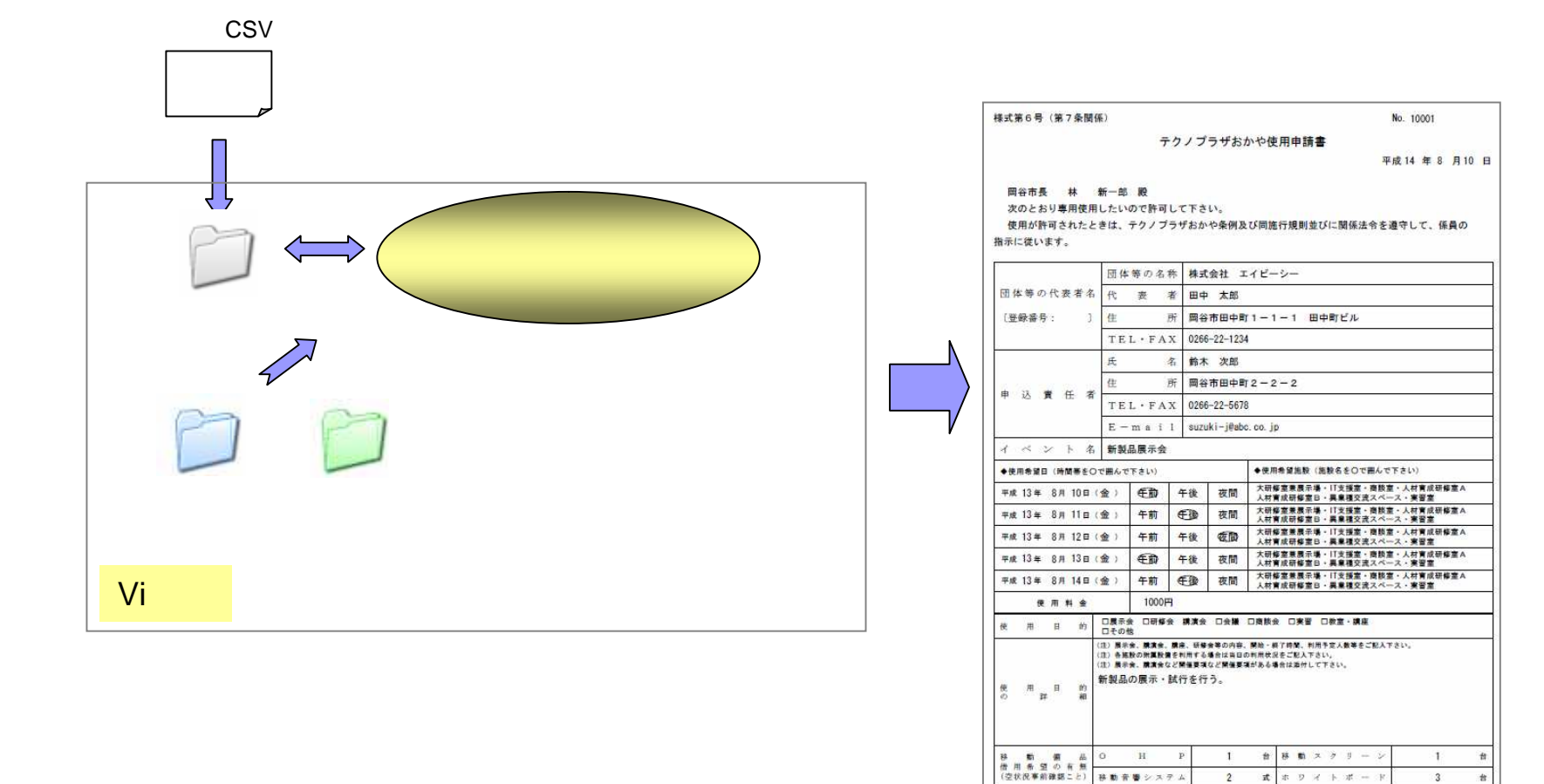

受講科等の徴収の有無 ● 〔金額 10,000円、内訳:昼食・資料代

普通使用·営利使用

転 車 場 の 使 用 使 用 形 整 6,000円、その他 4,000円〕 ■

 $\frac{1}{2}$ 

● (予定台数: 2 → 東 地方公共団体の ● [名称: ( 國谷市 ) 許可書添付のこと} → 東

<sub>線先の有</sub>無●[申請書提出の有·無 100%·50%]

 $\mathsf{V}$ i

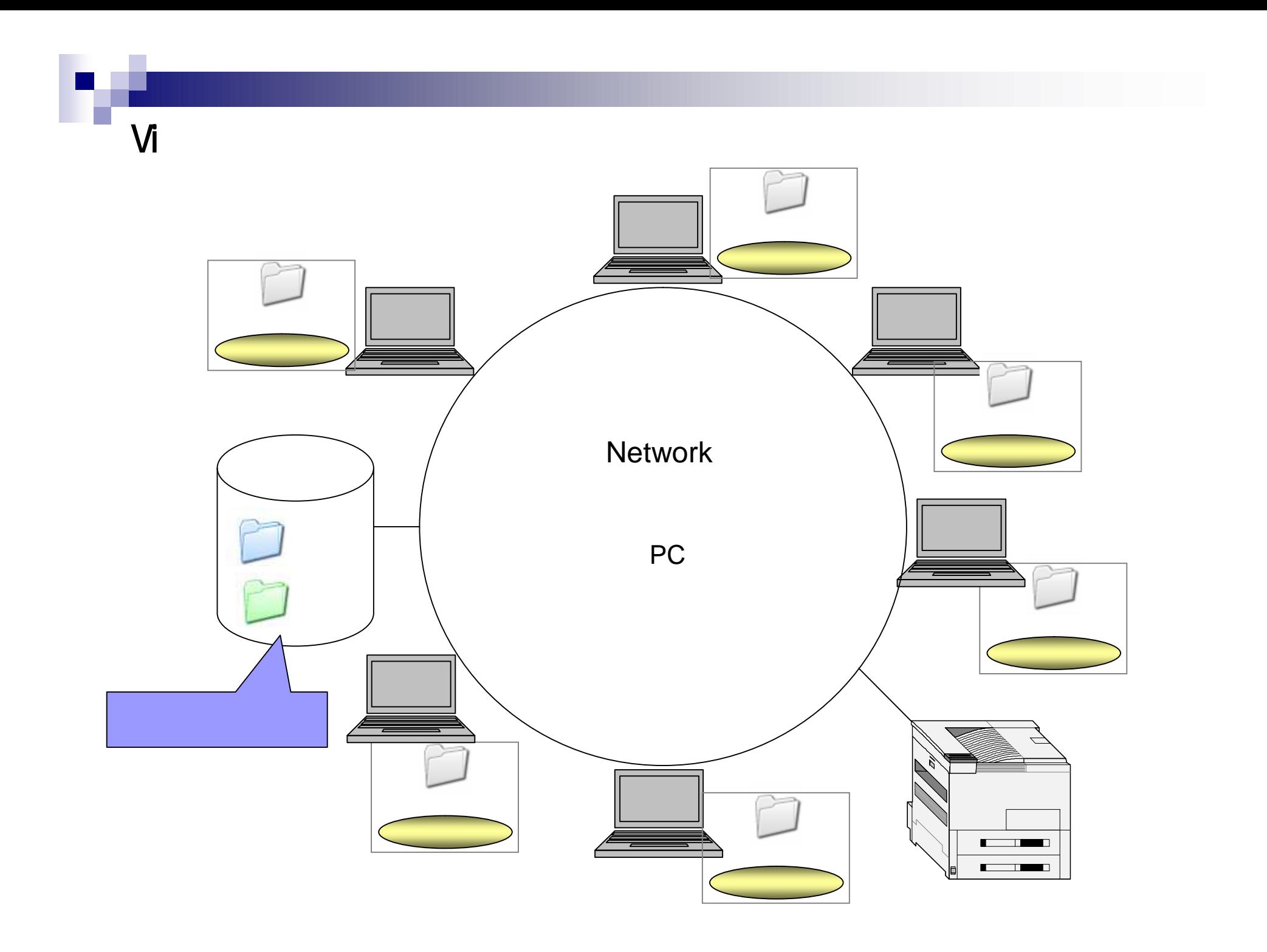

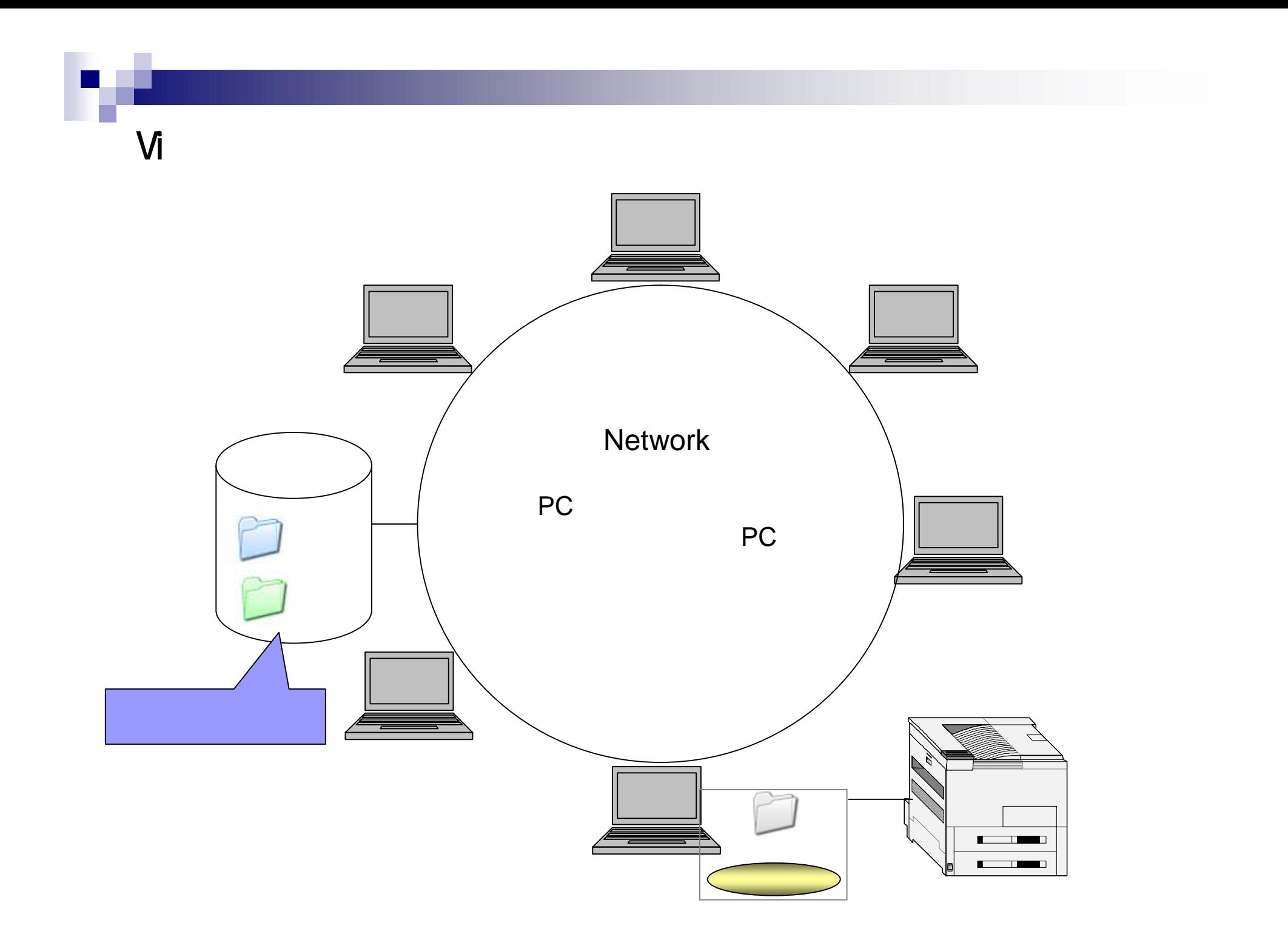

## 様式第6号 (第7条関係)

П

## No. 10001

テクノプラザおかや使用申請書

平成14年8月10日

岡谷市長 林 新一郎 殿

次のとおり専用使用したいので許可して下さい。

使用が許可されたときは、テクノプラザおかや条例及び同施行規則並びに関係法令を遵守して、係員の 指示に従います。

![](_page_8_Picture_28.jpeg)

![](_page_8_Picture_29.jpeg)

![](_page_9_Picture_6.jpeg)

r,

![](_page_9_Picture_7.jpeg)